## Descargar Software De 0000000 2013 000000 **OOOOOOOO**

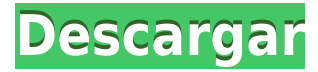

AutoCAD LT 2016 no es una versión de prueba, tampoco es una versión gratuita. Es una versión de demostración gratuita disponible para probar el software antes de comprarlo y el único propósito de esta versión gratuita es que realice la compra.

Si te interesa el diseño CAD, debes descargar Cartesian Works 3D CAD. Es uno de los diseños 3D más potentes y fáciles de usar disponibles. Puede descargar el software de forma independiente o también puede integrarlo con diferentes servicios basados en la nube. Incluso puede usar modelos 3D para producir productos directamente en su navegador. Puede acceder fácilmente a todos los diseños que ya ha creado, además puede crear sus propios diseños desde cero. Ofrece una variedad de opciones de diseño, le permite personalizar su diseño y puede compartir y guardar diseños. El diseño 3D se está volviendo más popular entre las pequeñas empresas, así que asegúrese de visitar su sitio y comience a usar su increíble software. **Visita la página web**

La versión actualizada del popular modelador 3D iCAD se lanzó el año pasado, con muchas características nuevas, que incluyen entornos de modelado integrados, paletas de comandos intuitivas e intuitivas y la capacidad de compartir proyectos con los usuarios de forma rápida y sencilla. Además, iCAD se actualizó para admitir la última versión de AutoCAD de 2017. Las últimas versiones de iCAD se actualizaron para Mac y Windows para facilitar su uso tanto para usuarios nuevos como experimentados. La nueva versión de 2018 incluye: *Modelado vectorial, modelado 3D, aplicación de texturas, edición de color e iluminación, organización de modelos en carpetas, importación y exportación de componentes y modelado de componentes*

## *Visite el sitio web (gratis) (Libre)*

## **AutoCAD Descarga gratis Clave de producto Torrente WIN + MAC X64 2022 En Español**

- [Instructor] Terminemos el último de nuestros bloques. Aquí, tenemos la paleta de herramientas de puntos, pero nuestros bloques no tienen una descripción. Agreguemos uno. Si hace clic en el espacio de la herramienta, verá que se muestran las claves de descripción. Aquí es donde ingresamos la descripción que queremos usar. Siga estos pasos para crear un nuevo conjunto de claves. Seleccione el conjunto de claves descriptivas denominado elementos esenciales. En la lista de claves de descripción, resalte **DESC** y elija Editar claves. Elija Editar claves en el menú contextual. Las claves de edición son básicamente una lista de todas las claves descriptivas definidas en una hoja, y un conjunto de claves contendrá una lista de esas claves descriptivas. Podemos agregar estas claves simplemente agregándolas a nuestro conjunto de claves descriptivas. Puede hacer clic con el botón derecho en cualquiera de estas teclas y elegir Editar para cambiar su valor. Haga clic en Aceptar para guardar la configuración. Ahora usaremos estas teclas para establecer el valor de los estilos de puntos para los bloques que ya están en el dibujo. Haga clic derecho en la paleta de herramientas de puntos. presione el **PUNTO** Comando y apunta en la dirección general en la que te gustaría colocar los bloques. presione el **SALTAR** comando y use su mouse para seleccionar el pincel que desea usar. Pinte los bloques, luego haga clic con el botón derecho y elija Mostrar rotación. Gira los bloques a la posición que quieras. Haga clic derecho y elija Copiar. Ahora regrese a la configuración de propiedades del espacio de herramientas y seleccione la nueva herramienta de copia. Elija la pestaña de la paleta de herramientas de bloque y luego apunte. presione el **SALTAR** dominio. Haga clic en la herramienta cubo de pintura azul. Elija la pestaña de la paleta de herramientas de bloque y señale. presione el **8** para seleccionar el pincel que desea utilizar para el siguiente paso. Pinte los bloques, luego haga clic con el botón derecho y elija Mostrar rotación.

En la implementación actual de AutoCAD Cracked 2022 Última versión LT, la única forma de verificar las descripciones es abrir un artículo de ayuda, navegar a la pestaña \"Descripción\" y luego verificar la existencia de las propiedades del bloque.

5208bfe1f6

## **Descarga gratis AutoCAD Clave de producto PC/Windows 2023 Español**

Si desea aprender a usar AutoCAD, es esencial comprender que es un software especializado. Es diferente de otros programas como Microsoft PowerPoint, por ejemplo. CAD significa software de diseño asistido por computadora y permite a los ingenieros y arquitectos crear ideas de diseño con algún tipo de software de dibujo o esbozo. AutoCAD es una de las aplicaciones más utilizadas y puede ser complicado de aprender y utilizar. Deberá invertir tiempo y esfuerzo para aprender el software. Para aquellos que no saben cómo usar AutoCAD, puede ser difícil entender cómo funciona AutoCAD. Por tanto, para entender mejor su funcionamiento, es fundamental probar a utilizarlo en un simulador antes de utilizarlo en la vida real. Antes de usar AutoCAD en la vida real, debe conocer algunos conceptos clave sobre lo que es. Algunos de estos conceptos incluyen la diferencia entre el **línea de comando**, **ventana**, **menú**, **diálogo** y **barra de herramientas**. Para obtener los mejores resultados, lo alentamos a que use el simulador y conozca AutoCAD por primera vez. Simulator es más que una herramienta útil para probar las habilidades de AutoCAD. Tendrá algunas explicaciones útiles sobre varios conceptos de AutoCAD, para ayudarlo a comprender cómo funciona. CAD significa software de diseño asistido por computadora. Es un software de diseño que utilizan ingenieros y arquitectos para crear diseños de todo, desde edificios y muebles hasta equipos mecánicos y programas de software. Las personas en estos campos deben dominar el uso de AutoCAD porque es muy popular. Si está interesado en aprender a usar el software CAD, esta es una habilidad muy valiosa que puede aprender en línea con cursos de capacitación en línea y de escritorio, y con libros y software. Encontrará toneladas de formas de aprender CAD y tener una carrera en estos campos.

descargar software autocad gratis español solapa en autocad descargar descargar solapas autocad descargar autocad 2015 gratis en español completo crack serial y keygen mega descargar autocad portable 2010 32 bits descargar autocad portable 2010 64 bits descargar autocad 2007 portable 64 bits descargar autocad 2013 portable 64 bits descargar autocad 2014 portable 64 bits descargar autocad para pc 2020

Una vez que haya aprendido cómo crear los objetos básicos y hacer dibujos simples en AutoCAD, querrá comenzar a aprender cómo aplicar esas habilidades para realizar tareas más complejas. Un buen lugar para comenzar sería hacer un tutorial en línea. Esto le permitirá seguir los pasos básicos del software y ver cómo funciona, para que pueda comprender el proceso con mayor claridad. ¿Quieres ganar dinero con tus dibujos? Muchos de los tutoriales muestran solo cómo crear dibujos que no son muy útiles, se centran en CAD en lugar de dibujos o, a veces, en ambos. Sí, uno puede aprender a usar AutoCAD para crear diferentes tipos de dibujos, pero aprender AutoCAD es más que saber dibujar. Hay muchos más consejos y trucos para aprender si quiere dominar AutoCAD. Lea y vea tutoriales en línea para aprender los diferentes aspectos de AutoCAD, preste atención a cómo se utilizan todas y cada una de las funciones. Tal técnica le permitirá usar la herramienta de la manera correcta. Siempre debes aprender con el ejemplo, viendo videos tutoriales y guías paso a paso. Ser capaz de usar el software de la manera correcta no solo le brinda las herramientas que necesita para hacer su trabajo, sino que también le permite ahorrar tiempo y, en última instancia, puede acortar su curva de aprendizaje. El hecho de que puedas aprender a usarlo no significa que vayas a ser bueno en eso. Es mejor comenzar a aprender AutoCAD porque si lo hace, mejorará cada vez más. Es posible que se sorprenda de lo rápido que llega a conocer las herramientas, realmente depende de cuánto aprenda. Y una vez que haya aprendido las primeras cosas, es mucho más fácil comenzar a aprender sobre otras herramientas que le gustaría aprender. Si tiene un presupuesto, aprenda el software de forma gratuita. Si está aprendiendo a usar AutoCAD, necesitará aprender una serie de cosas, que pueden tomar tiempo para familiarizarse. También tendrá que averiguar cómo usar y administrar su tiempo correctamente.

3.¿Es fácil aprender a crear dibujos en 2D o es significativamente más difícil que otros programas gráficos? Estoy empezando y me pregunto si debo esperar que sea más difícil. Se sorprenderá de lo fácil que es aprender algunas de las técnicas básicas de AutoCAD y empezar a dibujar. Mucha gente ve esta incursión inicial en AutoCAD como la parte fácil. Cuando comience su segunda clase o trabajo, es posible que le resulte mucho más difícil de lo que pensó que sería. Comience de manera simple e inteligente, y no debería tener problemas cuando llegue a áreas más complejas. Si bien aprender CAD no es una tarea difícil, requiere dedicación y práctica. La mejor manera de aprender CAD es leer los manuales de instrucciones y aprovechar los cursos de capacitación. También debe practicar el uso del software para desarrollar sus habilidades. Aprender a usar AutoCAD es en realidad más fácil que aprender a usar Photoshop o Illustrator, aunque son igualmente importantes. Pero una vez que aprenda a usar las herramientas de dibujo de AutoCAD, también podrá aprender fácilmente a usar los otros programas de dibujo. Una cosa que debe tener en cuenta es que AutoCAD es diferente de otros programas de dibujo. Hay ciertas diferencias fundamentales que la mayoría de los otros programas de dibujo no tienen. Sí, AutoCAD es muy difícil al principio. No dejes que nadie te diga lo contrario. Sin embargo, una vez que comience a usar AutoCAD y comience a construir algo, sentirá una gran sensación de logro. Todo lo que se necesita es tiempo, práctica y paciencia. El software basado en 2D puede ser muy difícil de aprender, pero el 3D puede ser frustrante. El uso del software de Autodesk requiere mucha práctica y paciencia a medida que avanza en el proceso de aprender a usar CAD.Además de aprender CAD por tu cuenta, algunas opciones educativas que puedes aprovechar si tienes tiempo son los cursos de capacitación en línea, cursos presenciales, seminarios profesionales y capacitación corporativa.

<https://techplanet.today/post/se-puede-descargar-autocad-para-celular> <https://techplanet.today/post/descargar-sala-autocad-portable> <https://techplanet.today/post/link-para-descargar-autocad-2016> [https://techplanet.today/post/autocad-240-torrente-torrent-codigo-de-activacion-actualiz](https://techplanet.today/post/autocad-240-torrente-torrent-codigo-de-activacion-actualizado-2022-espanol) AutoCAD es una aplicación muy grande y compleja, y se requiere una comprensión básica de su uso para poder utilizarlo para cualquier tarea, desde el dibujo hasta el diseño CAD. Los principiantes deberán aprender términos básicos, como unidades y barras de herramientas, y familiarizarse con la interfaz de usuario, incluidas las herramientas y los menús. Una vez que comprenda los conceptos básicos de la aplicación AutoCAD, puede comenzar a aprender más sobre sus comandos, como las funciones de dibujo y edición, proyección y texto. El autoaprendizaje es el camino a seguir, pero no puedes aprender todo por tu cuenta. Con la ayuda de una certificación de AutoCAD, puede estar seguro de que está calificado para usar el software en el lugar de trabajo. Equipado con el conocimiento del último software estándar de la industria y capacitado para utilizar las capacidades del software, puede generar confianza fácilmente al presentar sus diseños, lo que a su vez elevará sus perspectivas profesionales. AutoCAD es un gran paquete de software que está diseñado para que sea más fácil para los principiantes de CAD. Si está comenzando, considere estudiar con algunos tutoriales gratuitos para familiarizarse con el software y comenzar. Este software también es excelente para cualquier persona que trabaje en un proyecto. Una vez que haya dominado las habilidades básicas de dibujo, puede aprender técnicas más avanzadas para llevar sus habilidades a un nivel superior. He estado usando AutoCAD desde que era un adolescente (hace algo así como 27 años). Empecé a usarlo para la creación de modelos y eso condujo al diseño 3D y siguió desde allí. Definitivamente no soy un profesional y nunca lo seré, pero puedo crear un buen trabajo en él. Me tomó 2 años pero ahora puedo crear algunas cosas buenas. Mi consejo sería aprenderlo por lo que es y ser paciente. También recomendaría usar autocad.net. Falta algo de la opción de ayuda, pero puede encontrarla en el menú desplegable.

Una vez que aprenda los conceptos básicos de CAD, puede comenzar a aprender los usos más avanzados de AutoCAD. La primera característica que debe aprender es la cinta de opciones o la paleta de herramientas en la parte superior de la ventana. Esto ayuda a organizar las aplicaciones. Puede navegar a través de varias ventanas para guardar su trabajo e incluso puede configurar varios dibujos para cargarlos en el programa al mismo tiempo. Por supuesto, la capacitación en línea no lo ayudará a aprender todos los aspectos posibles de AutoCAD y sus funciones y herramientas asociadas. Sin embargo, es una excelente manera de aprender rápidamente los conceptos básicos del uso del software y construir una base sólida para su trabajo futuro. No tendrás ningún problema cuando quieras usar AutoCAD por primera vez porque la tecnología es muy intuitiva. Un gran lugar para aprender AutoCAD es de expertos y tutores profesionales. Para elegir al mejor instructor de Autodesk, debe comprender el hecho de que no todos los videotutores de Autodesk en línea tienen el mismo conocimiento y experiencia. No todos los videos tutoriales en línea para AutoCAD son iguales. Un principio importante para aprender cualquier cosa es evitar las computadoras en blanco y, en su lugar, usar un manual. Esta es la única forma de dominar verdaderamente AutoCAD o cualquier otro software relacionado con AutoCAD. Mantenga un manual y un lápiz a su lado y antes de aprender el software, aprenda el manual. La práctica hace al maestro, ¿verdad? Si no tiene tiempo para ensuciarse las

manos, inscríbase en una clase de video en línea. La capacitación en video ayuda al estudiante a absorber la información. Luego, una vez que te sientas cómodo con los conceptos básicos, salta a la guía individual donde puedes practicar cómo dibujar con el software. Recuerda practicar con tus materiales de dibujo y no con la pantalla. Esa es una forma rápida de cansarse y frustrarse. Si recién está comenzando a aprender AutoCAD, tiene opciones disponibles para usted. Muchas escuelas ofrecen clases introductorias para ayudarlo a comenzar en este nuevo y emocionante campo.Es posible que desee aprender a usar el software CAD en su colegio comunitario local. Las escuelas ofrecen muchas opciones para aquellos que desean comprender el diseño y el software CAD.

<https://onemorelure.com/wp-content/uploads/2022/12/desiviv.pdf> <https://www.happy-energy.it/wp-content/uploads/2022/12/ianglo.pdf> [https://mindfullymending.com/wp-content/uploads/2022/12/AutoCAD\\_241\\_Con\\_llave\\_Fo](https://mindfullymending.com/wp-content/uploads/2022/12/AutoCAD_241_Con_llave_For_Windows_2022_En_Espaol.pdf) [r\\_Windows\\_2022\\_En\\_Espaol.pdf](https://mindfullymending.com/wp-content/uploads/2022/12/AutoCAD_241_Con_llave_For_Windows_2022_En_Espaol.pdf) <https://theoceanviewguy.com/wp-content/uploads/2022/12/argusaf.pdf> [https://teetch.co/wp-content/uploads/2022/12/AutoCAD-Descargar-Agrietado-WIN-MAC](https://teetch.co/wp-content/uploads/2022/12/AutoCAD-Descargar-Agrietado-WIN-MAC-actualizaDo-2023.pdf)[actualizaDo-2023.pdf](https://teetch.co/wp-content/uploads/2022/12/AutoCAD-Descargar-Agrietado-WIN-MAC-actualizaDo-2023.pdf) <https://ayusya.in/wp-content/uploads/raibern.pdf> <https://www.webcard.irish/wp-content/uploads/2022/12/odeakaar.pdf> http://lustrousmane.com/wp-content/uploads/2022/12/AutoCAD\_210\_Parche\_con\_clave de serie ms reciente 2022.pdf <https://lormedia.ir/wp-content/uploads/2022/12/mertfam.pdf> [https://teamshepherdspain.es/wp-content/uploads/2022/12/Descargar-Plantillas-De-Auto](https://teamshepherdspain.es/wp-content/uploads/2022/12/Descargar-Plantillas-De-Autocad-Gratis-NEW.pdf) [cad-Gratis-NEW.pdf](https://teamshepherdspain.es/wp-content/uploads/2022/12/Descargar-Plantillas-De-Autocad-Gratis-NEW.pdf)

**4. ¿Entiende los conceptos básicos del software?** ¿Debería poder revisar el software y aprender cómo funciona todo antes de saltar a los tutoriales? Estoy bastante seguro de que podría, pero parece que debería haber algún tipo de instrucción antes de sumergirme directamente. No puedo evitar sentir que ya he pasado por los conceptos básicos en mis clases de CAD de la universidad, pero he aprendí un montón de cosas diferentes y sé cómo usar software como Illustrator e InDesign. Puedo leer las secciones del tutorial y seguir entendiendo cómo funciona todo. Estoy aprendiendo el diseño de las herramientas y cómo interactúan entre sí. Es muy parecido a aprender a usar una cámara, aunque utiliza una herramienta diferente para el trabajo. No es fácil aprender el software AutoCAD pero tampoco es imposible. AutoCAD es la primera opción para arquitectos e ingenieros. Todos deben comprender AutoCAD, ya que hay muchos trabajos industriales que pueden realizar personas con un buen conocimiento de AutoCAD. Puede aprender AutoCAD sin un instructor que lo ayude, pero es probable que esto lleve más tiempo. Sin embargo, esta es una excelente opción porque es bueno tener un mentor durante el primer día o dos para ayudarlo a comenzar e incluso guiarlo a través de un flujo de trabajo que no comprende y asegurarse de que está utilizando las mejores herramientas para apoyar tu diseño. Ya sea que esté aprendiendo AutoCAD por primera vez o ya esté familiarizado con el software, asegúrese de aprovechar lo que se ofrece. Aprenderá lo que necesita saber y obtendrá la experiencia que necesita para respaldar su flujo de trabajo. Pero, también necesita estar motivado para aprender y querer dedicar tiempo y esfuerzo. Entonces, adelante, aprenda los conceptos básicos de AutoCAD. Con eso, aprenderá algunos de los comandos y funciones básicos que todos usan desde una etapa temprana y estará listo para pasar a clases y tutoriales más avanzados.

Con esto en mente, imagine lo desafiante que sería capacitar a un nuevo empleado en CAD. Imagínese cuánto tiempo le tomaría a ese nuevo empleado aprender a usar AutoCAD. Hay una razón por la que ves gente nueva comenzando como diseñadores de nivel de entrada y no de nivel medio o superior. Se necesita mucho tiempo para comenzar a aprender una herramienta de diseño. Incluso con una instrucción completa, puede llevar 6 meses o más aprender una nueva herramienta de diseño. Tomará muchas horas aprender CAD y, si bien puede aprender los comandos comunes muy rápidamente, requiere tiempo para comenzar a aprender una herramienta o función específica. Uno de los factores más importantes es lo bien que la empresa lleva a cabo la formación. Esto incluye qué tan bien establecen las etapas de aprendizaje, así como la hora del día en que realizan la capacitación. AutoCAD es una herramienta poderosa, y no es algo que simplemente pueda leer un libro y aprender. Este tipo de entrenamiento debe estar extremadamente bien planificado para que sea efectivo. Si, por ejemplo, la capacitación se lleva a cabo fuera de horario, esto crea más distracción que cualquier otra cosa. Para aprender a dibujar modelos 3D, tendrá que aprender a usar programas de modelado 3D. Muchos de estos programas son bastante caros y los utilizan principalmente arquitectos e ingenieros. Sin embargo, al igual que con AutoCAD, es posible que pueda encontrar algún software gratuito en línea. El problema de estos programas de modelado 3D es que requieren bastante tiempo y práctica. Vas a necesitar trabajar en esta habilidad con mucha paciencia. Una vez que aprenda lo suficiente de los conceptos básicos, puede pasar a temas más avanzados como dibujar, modelar, dibujar, simular, documentar y muchos otros aspectos de AutoCAD. Piense en aprender AutoCAD como un maratón en el que tiene que descubrir cómo navegar por todos los escollos que podrían hacerle tropezar si cometiera un error.

Técnicamente, casi todo es posible en AutoCAD ya que el software es muy flexible y versátil. Además, existe una amplia variedad de posibilidades para la creación de prácticamente cualquier tipo de dibujo. Es simplemente una cuestión de aprender lo que cada una de las diversas herramientas (llamadas "objetos" en AutoCAD) es capaz de hacer y dominar esas funciones. Existen numerosos libros bien escritos y tutoriales en línea sobre AutoCAD. Cualquier clase de programación de AutoCAD decente te enseñará lo que necesitas saber para dibujar el tipo de proyectos que más te interesen. La única diferencia entre usar AutoCAD y usar un programa de dibujo normal es que hay menos comandos disponibles. Por ejemplo, puede dibujar un círculo con la herramienta Dibujar, pero no con la **Editar** herramienta. Los usuarios de AutoCAD suelen cometer un error al realizar tareas más complejas con el **Editar** en lugar de usar la herramienta Dibujar. La mayoría de las formas de dibujo implican una combinación de comandos. Para producir un dibujo preciso, debe usar la herramienta correcta para la tarea correcta. No importa lo que necesite hacer, la única forma de aprender AutoCAD es practicarlo y usarlo. La naturaleza matemática de AutoCAD ha sido apodada por muchos como su Talón de Aquiles. Lo que esto significa es que a menudo

puede ser muy difícil para los principiantes ingresar con precisión las cifras del trabajo completado y obtener una buena impresión. Muchos piensan que aprender AutoCAD es como aprender un idioma extranjero, pero en realidad es más como aprender un lenguaje de programación único y complejo (porque, una vez más, una gran parte del trabajo de diseño se realiza programando con AutoCAD). Regresé a mis años universitarios y comencé a hacer mi B.A. en dibujo y arquitectura. Siendo un profesional que trabaja a tiempo completo, siempre tenía al menos un proyecto que estaba casi listo para comenzar. Me prometí a mí mismo que no sería derrotado en este proyecto. Terminé todo mi trabajo en, aproximadamente, 13 días hábiles.Lo estudiaba durante una hora o dos al día y tenía mi examen al día siguiente. Para mi sorpresa, aprobé con una nota del 90 por ciento. Me animó leer que mi puntaje fue el más alto en todo el primer semestre. Seguí trabajando en AutoCAD durante unos 3 años y lo juro. Me he vuelto mucho más rápido en el entorno CAD. Cuando dejé mi trabajo, comencé a trabajar en mi propio proyecto, en CAD, en otra parte del país. La primera semana que comencé un nuevo trabajo allí, perdí 2 días debido a un problema informático con mi software CAD. Perdí esos días para todos los demás, así que estaba furioso. Tuve que volver a mi oficina para trabajar en él en mi propio tiempo. Desde entonces descubrí que era lento para aprender CAD porque lo estaba haciendo todo mal. Estaba confundido porque no entendía las matemáticas detrás de lo que estaba haciendo. Tampoco tenía tiempo para estudiar por las noches. Lo que aprendí en el camino realmente me ayudó a ser un diseñador más profesional y capaz.